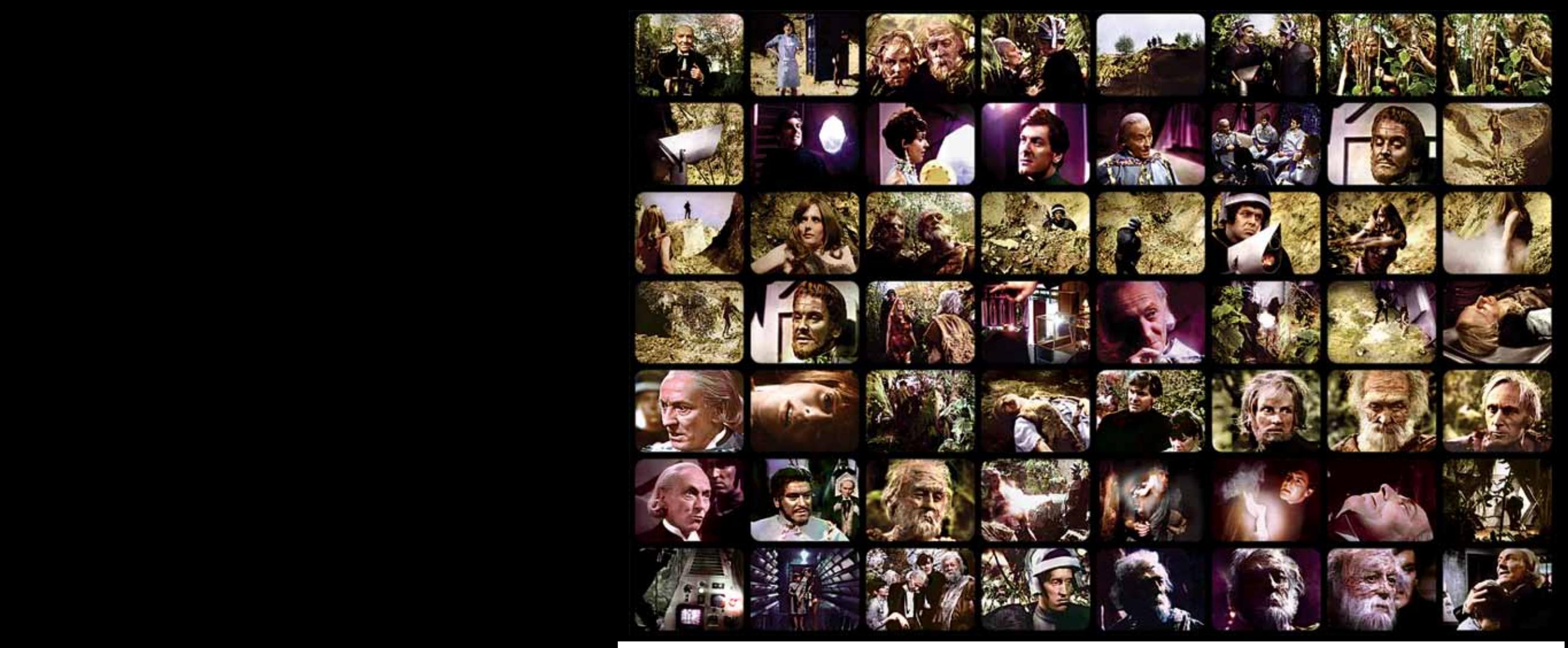

# Colouring the Past

When it came time to pick something new to feature on the back cover your editors were both amazed to discover Stuart Humphryes' excellent colourisations of black and white material. We both agreed this would be a unique and interesting feature so we contacted Stuart and asked him to colourise the telesnaps from the final episode of *The Tenth Planet* as an exclusive for *Nothing at the End of the Lane* (see back cover). Stuart was also kind enough to supply us with over fifty images from *The Savages* as well. So sit back and wonder what those early years might have been like...

We also took the chance to ask Stuart a little about why he started doing this:

## **Lane: What got you interested in colourising b&w** *Doctor Who* **images?**

SH: Funnily enough it was the BBC's cult website which first interested me in the concept of colourising tele-snaps. On their photonovel page they would have one colourised frame as a link button to that story's tele-snaps and, no disrespect intended, I always felt that they could have been executed with a little more photo-realism, so I gave it a shot myself. That was my motivation, so I have the site's colourist to thank for my hobby!

# **Lane: Do you find it easier to work with publicity photos or tele-snaps?**

SH: I find it is much easier to colourise publicity photos or screen captures from the DVD releases because these images are essentially free from extraneous artefacts. The tele-snaps pose a more difficult problem because of the pronounced line structure that runs through the images, and these television lines really need to be removed before colourisation can be done. Captures from VHS has it's own set of problems, with rather blobby greys and blacks that have to be equalised before the colour tints can be applied.

## **Lane: What software and techniques do you use to colourise the images?**

SH: When I purchased my PC's scanner, a photo manipulation program came as a freebie on the installation disk, called Micrografx Picture Publisher. Although a cheap and cheerful program, I found it extremely user-friendly and ideal to practice and perfect my technique. It was with this program that I colourised all of *The Savages* tele-snaps. Having subsequently suffered a computer crash however, and the loss of my Micrografx disk, I am now doing all my work with Adobe PhotoShop, which is a lot more involved to use, but gives equally pleasing results.

# **Lane: Any plans for other related projects?**

SH: I have a website dedicated to *Doctor Who* colourisation called www.gmendias/babel\_fish which displays a varied selection of my output to date, including tele-snaps, photographs and video animated gifs. The site name came about because I first started posting examples of my work on the Outpost Gallifrey forum under my username "babel\_fish", and a fellow OG member called "gmendias" very kindly offered to host a site for my work, for which I am greatly appreciative. I add to the site several times a week and it has already grown significantly from it's meagre beginnings in March 2005. As for future plans, one day I hope to tackle a full-length colourised version of *An Unearthly Child*, which is going to take about 37,500 individually colourised frames. It's never going to be of broadcast quality of course, because I'll probably be sourcing it from the upcoming DVD release and reassembling the colourised frames on my PC's video editing suite, but it's an ambition I have. Being a Hartnell fan through-and-through, this project excites me a little more than the usual ambition to colourise the black & white Pertwee episodes, so *Planet Of The Daleks*:3 or *Invasion Of The Dinosaurs*:1 will just have to wait on the back-burner.

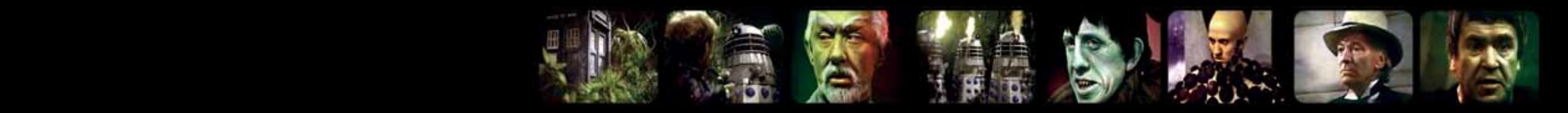

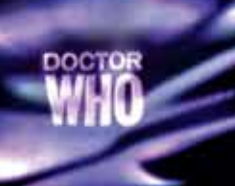

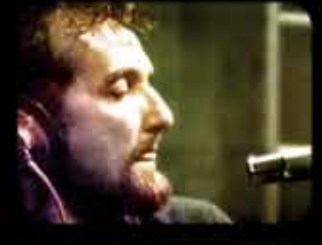

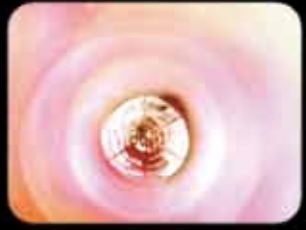

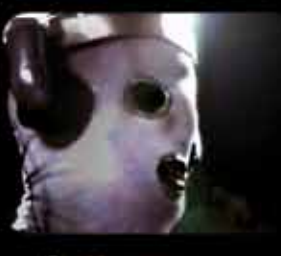

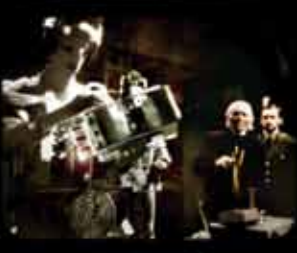

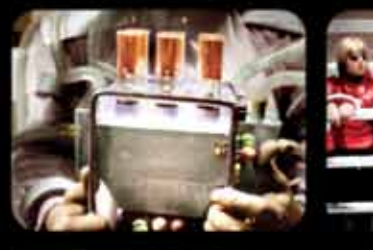

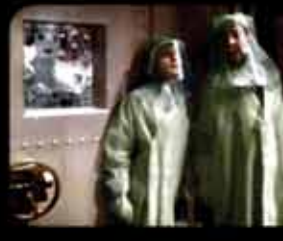

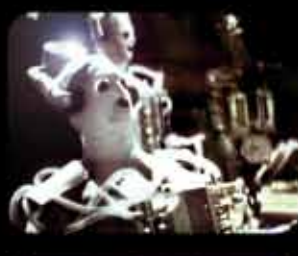

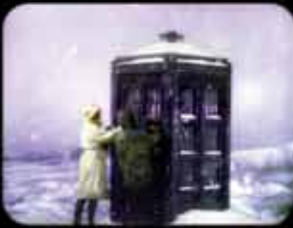

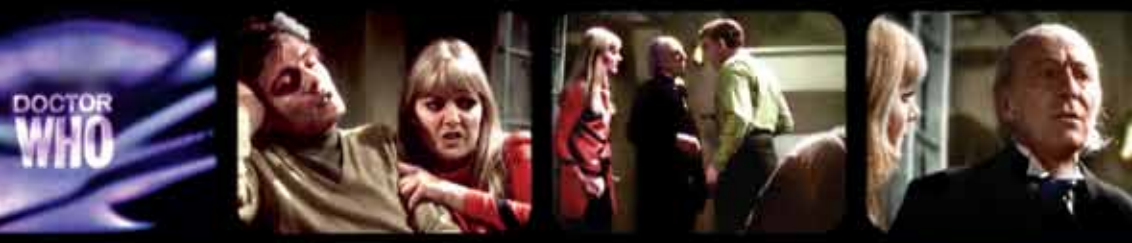

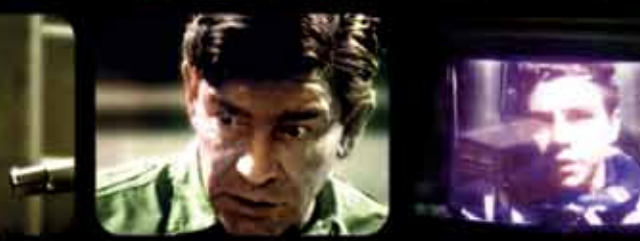

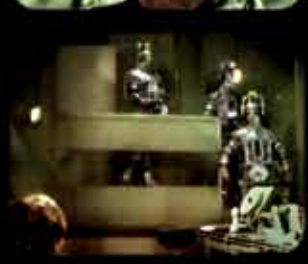

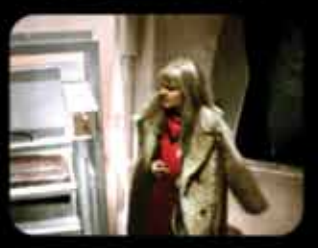

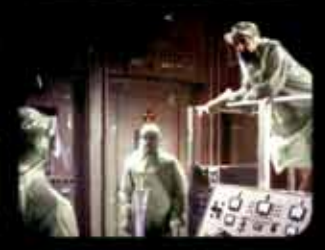

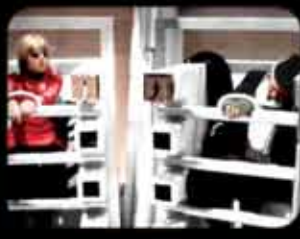

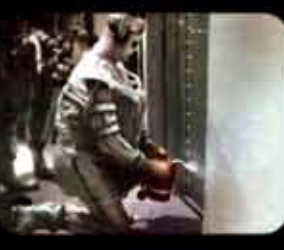

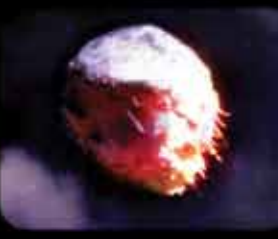

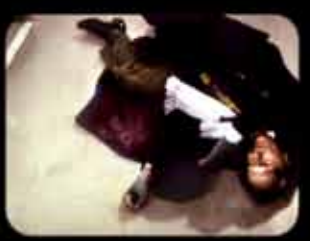

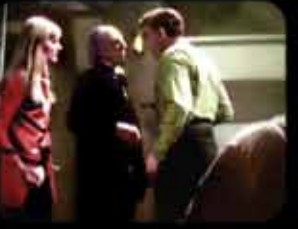

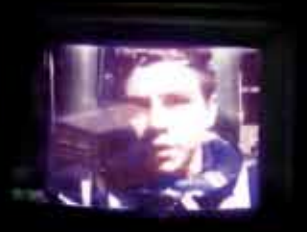

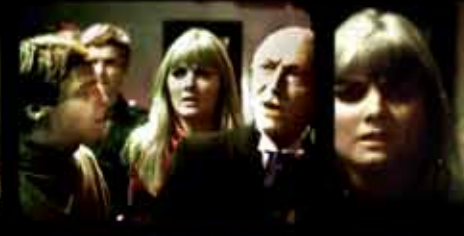

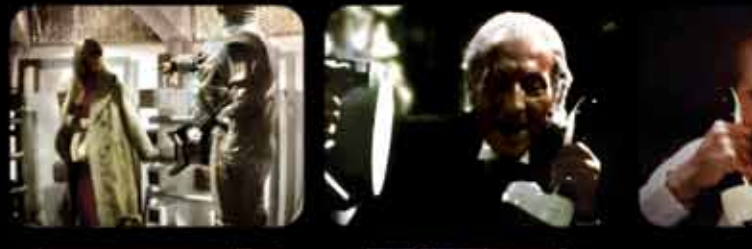

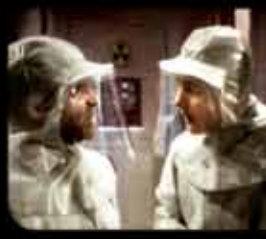

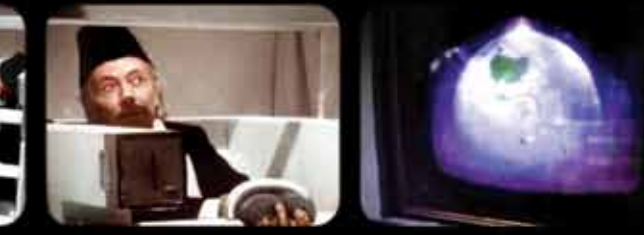

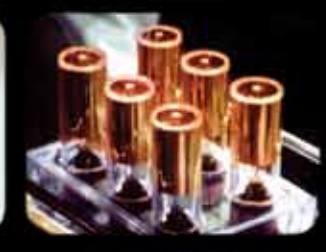

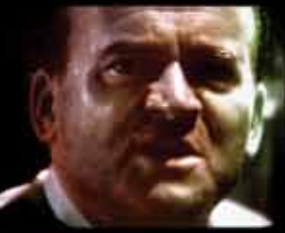

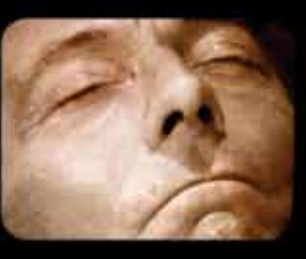

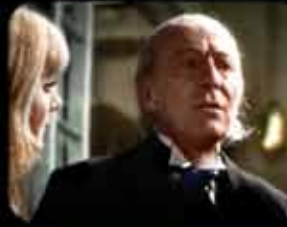

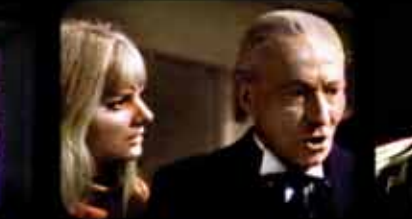

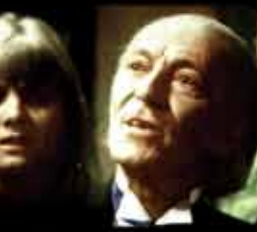

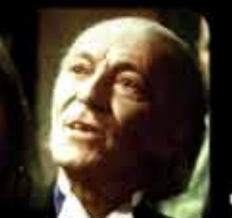

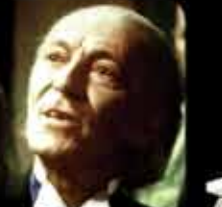

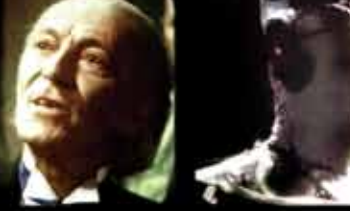

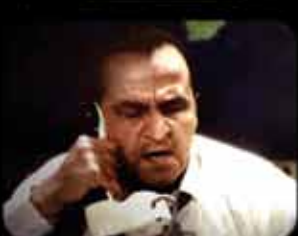

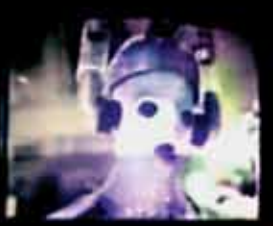

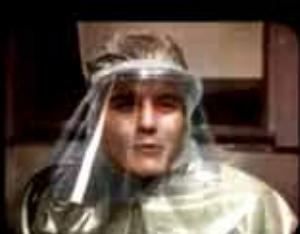

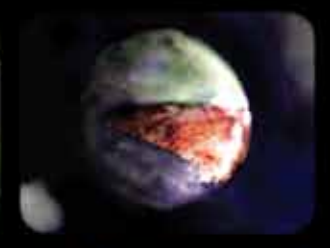

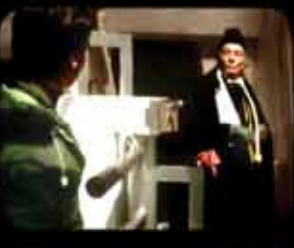

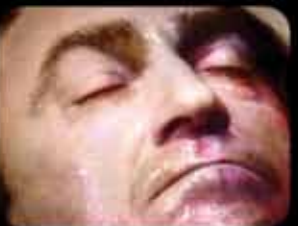

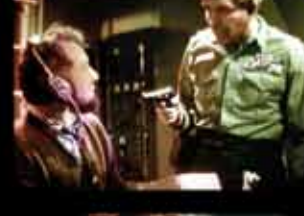

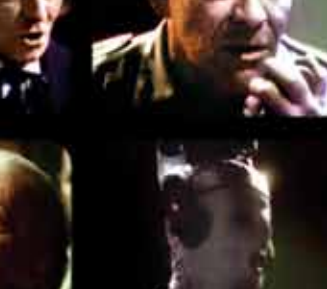

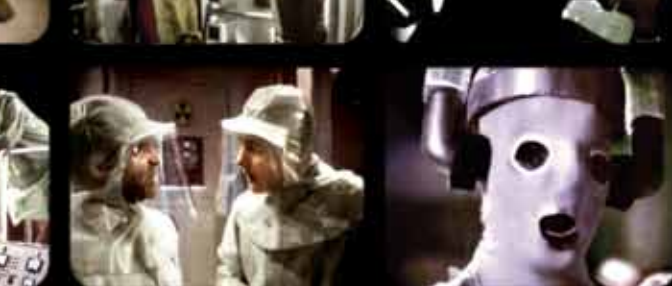

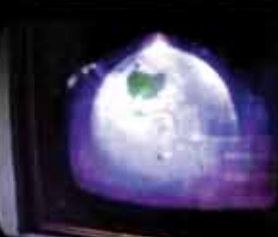

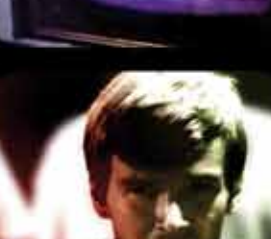

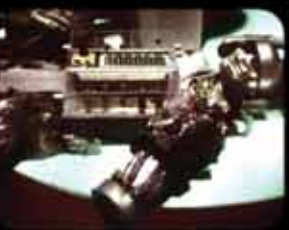

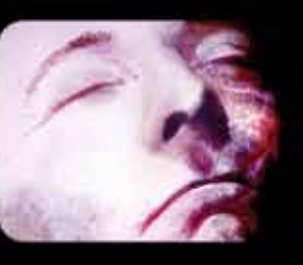

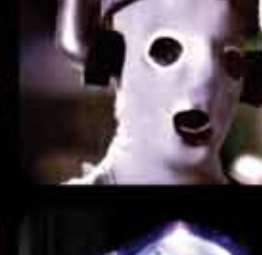

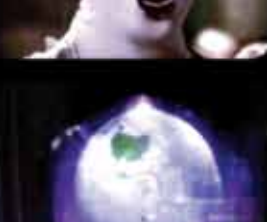

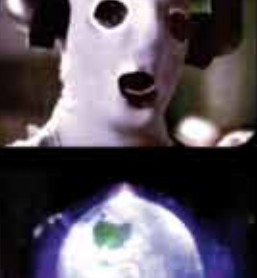

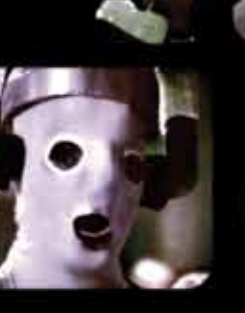